#### CSE 373: Data Structures and Algorithms Lecture 11: Finish AVL Trees; Priority Queues; Binary Heaps

Instructor: Lilian de Greef Quarter: Summer 2017

# Today

- Announcements
- Finish AVL Trees
- Priority Queues
- Binary Heaps

#### Announcements

- Changes to Office Hours: from now on...
	- No more Wednesday morning & shorter Wednesday afternoon office hours
	- **New** Thursday office hours!
	- Kyle's Wednesday hour is now 1:30-**2:30**pm
	- Ben's office hours is now Thursday 1:**00**-3:**00**pm
- AVL Tree Height
	- In section, computed that minimum # nodes in AVL tree of a certain height is  $S(h) = 1 + S(h-1) + S(h-2)$  where h = height of tree
	- Posted a proof next to these lecture slides online for your perusal

#### Announcements

- Midterm
	- Next Friday! (at usual class time & location)
	- Everything we cover in class until exam date is fair game (minus clearly-marked "bonus material"). That includes next week's material!
	- Today's hw3 due date designed to give you time to study.
- Course Feedback
	- Heads up: official UW-mediated course feedback session for part of Wednesday
	- Also want to better understand an anonymous concern on course pacing  $\rightarrow$  Poll

# Back to AVL Trees

Finishing up last couple cases for insert, then wrapping up BSTs

# The AVL Tree Data Structure

An **AVL tree** is a *self-balancing* binary search tree.

*Structural properties*

- 1. Binary tree property (same as BST)
- 2. Order property (same as for BST)
- 3. Balance condition: balance of every node is between -1 and 1

where **balance**(*node*) = height(*node*.left) - height(*node*.right)

Result: Worst-case depth is O(log n)  $\leftarrow$ 

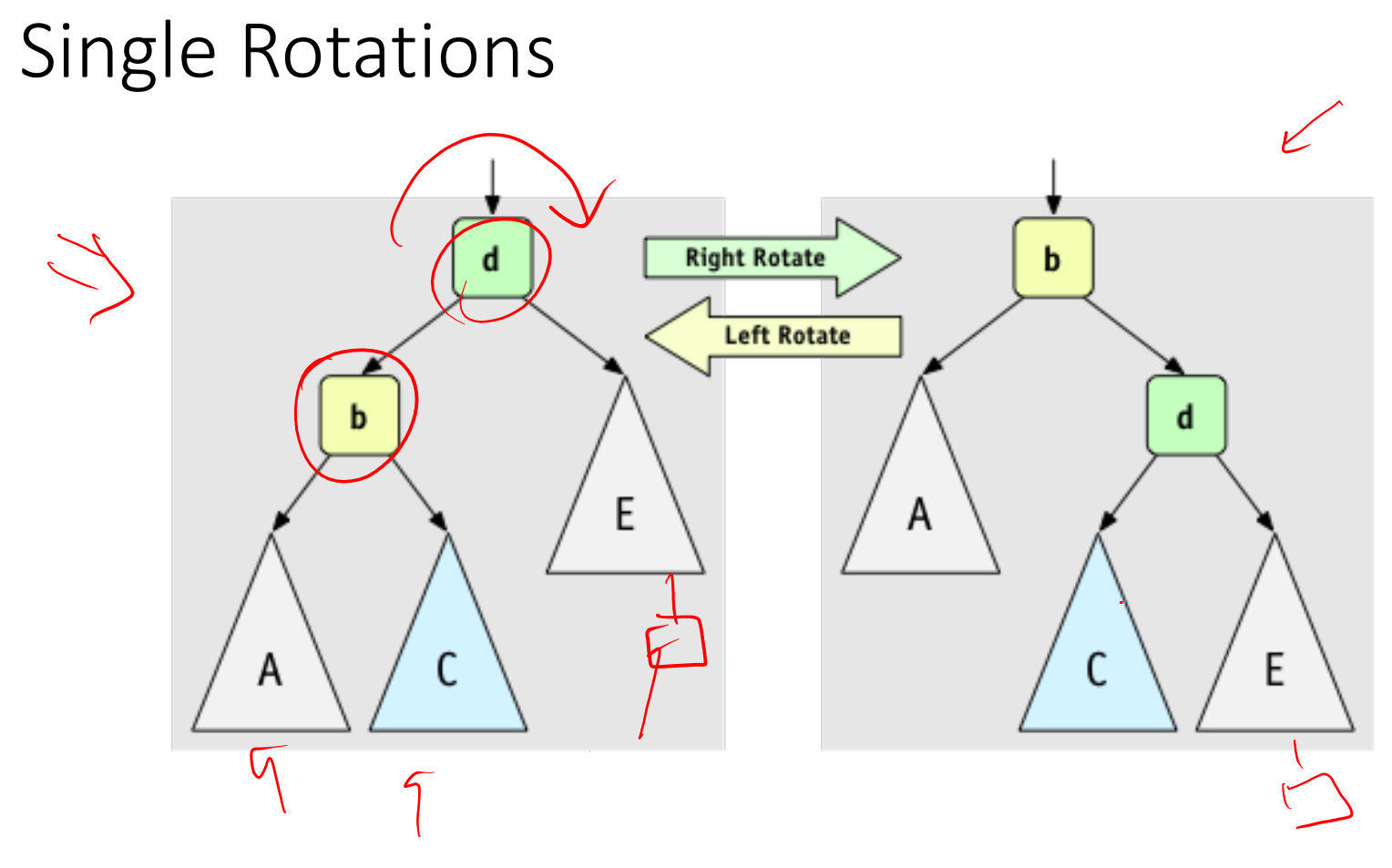

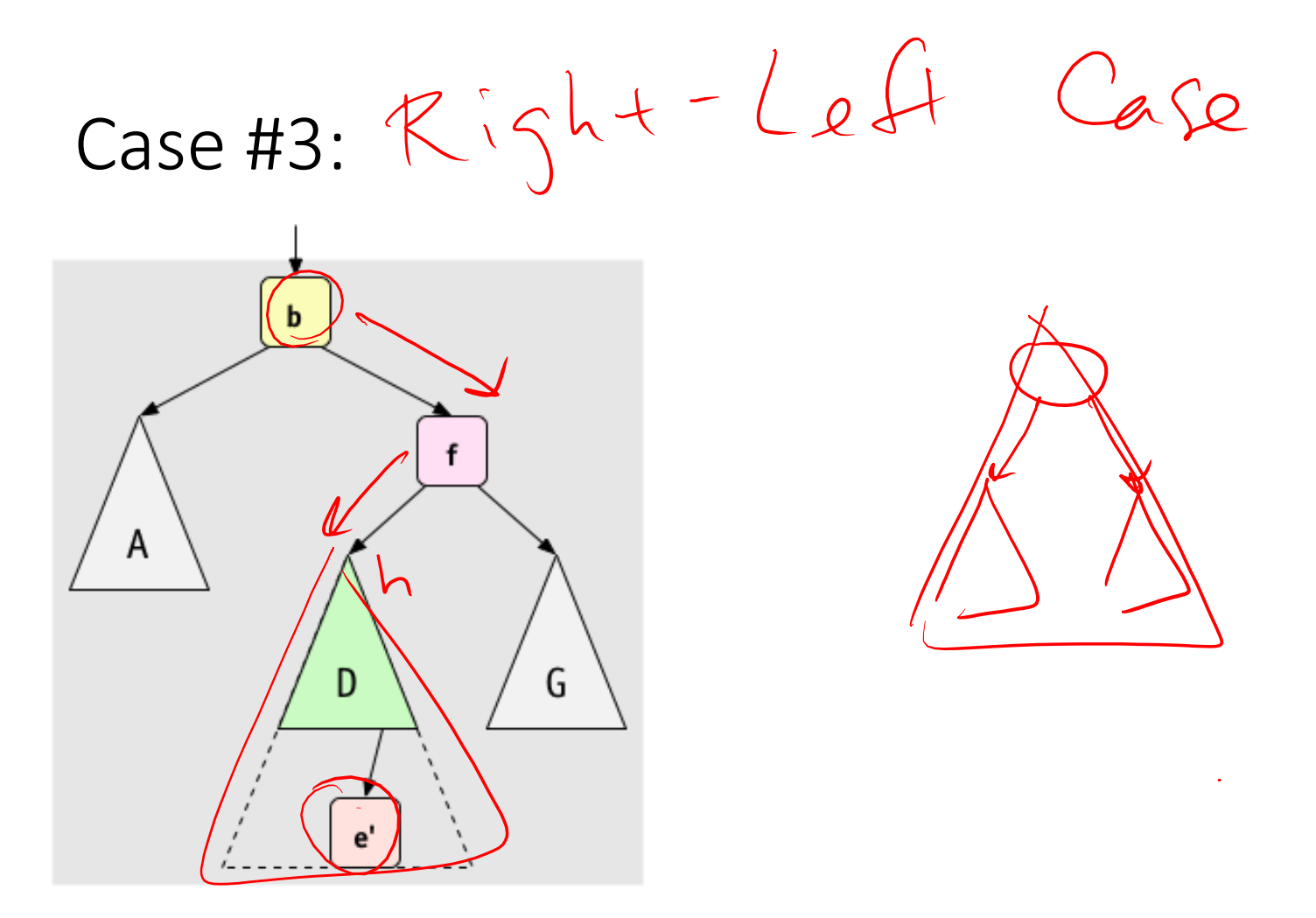

A Better Look at Case #3:

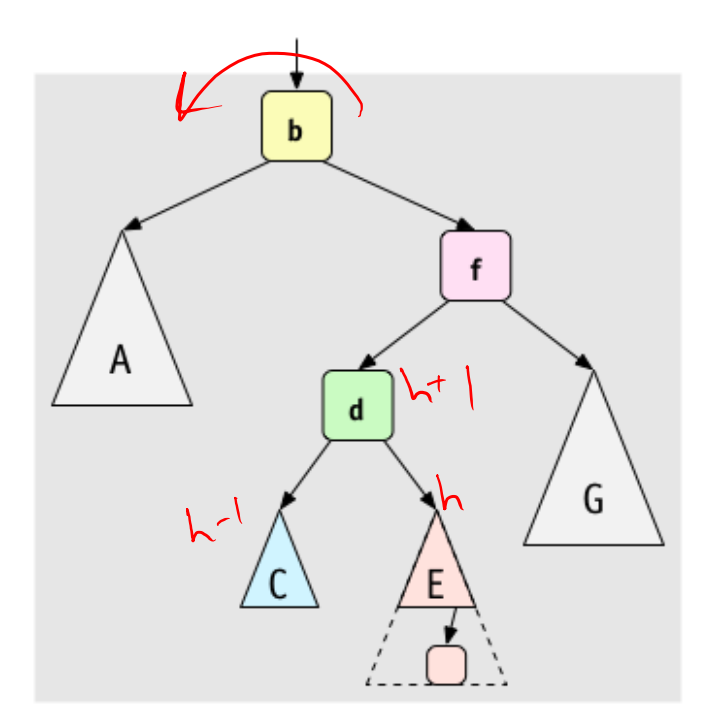

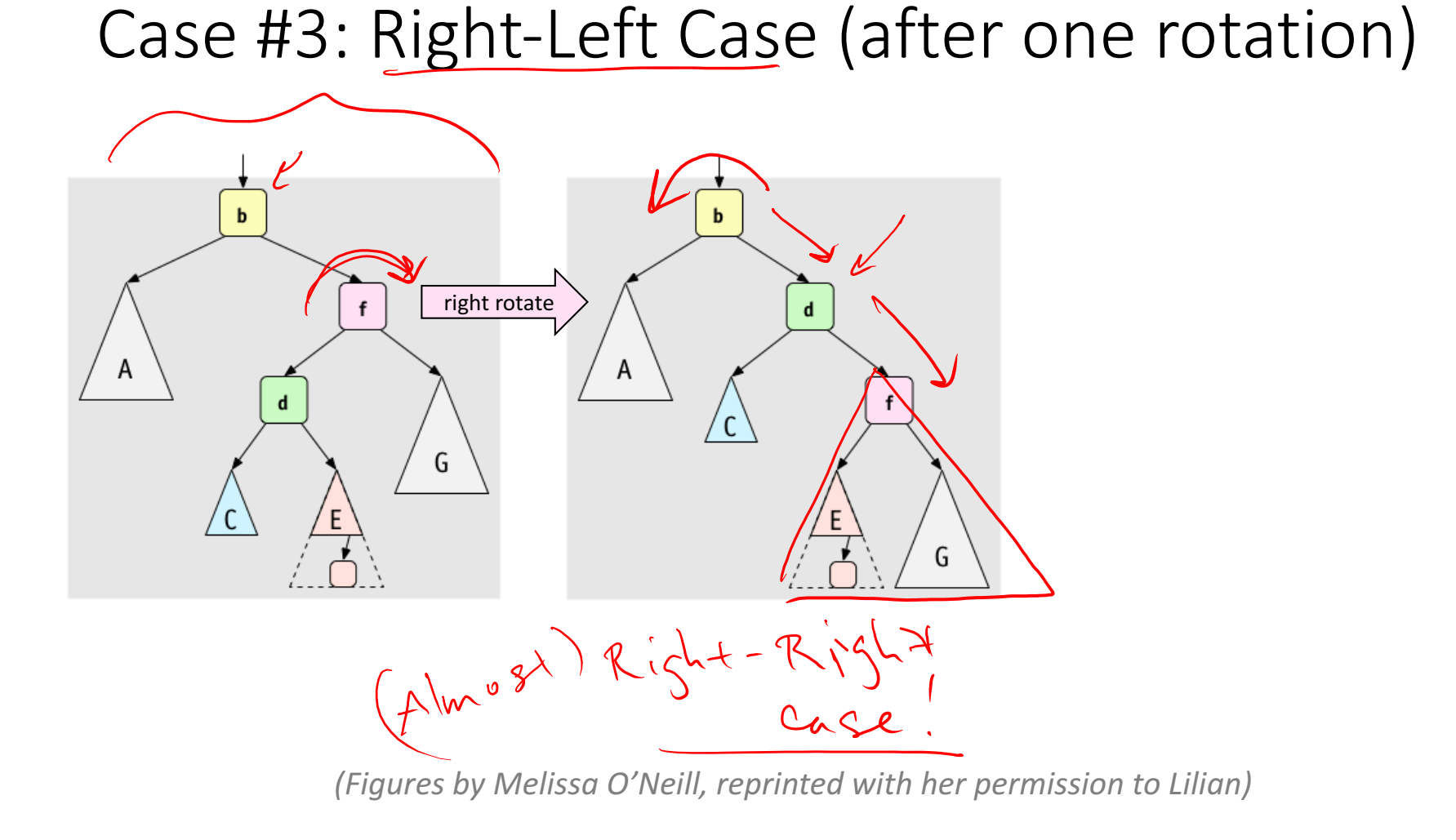

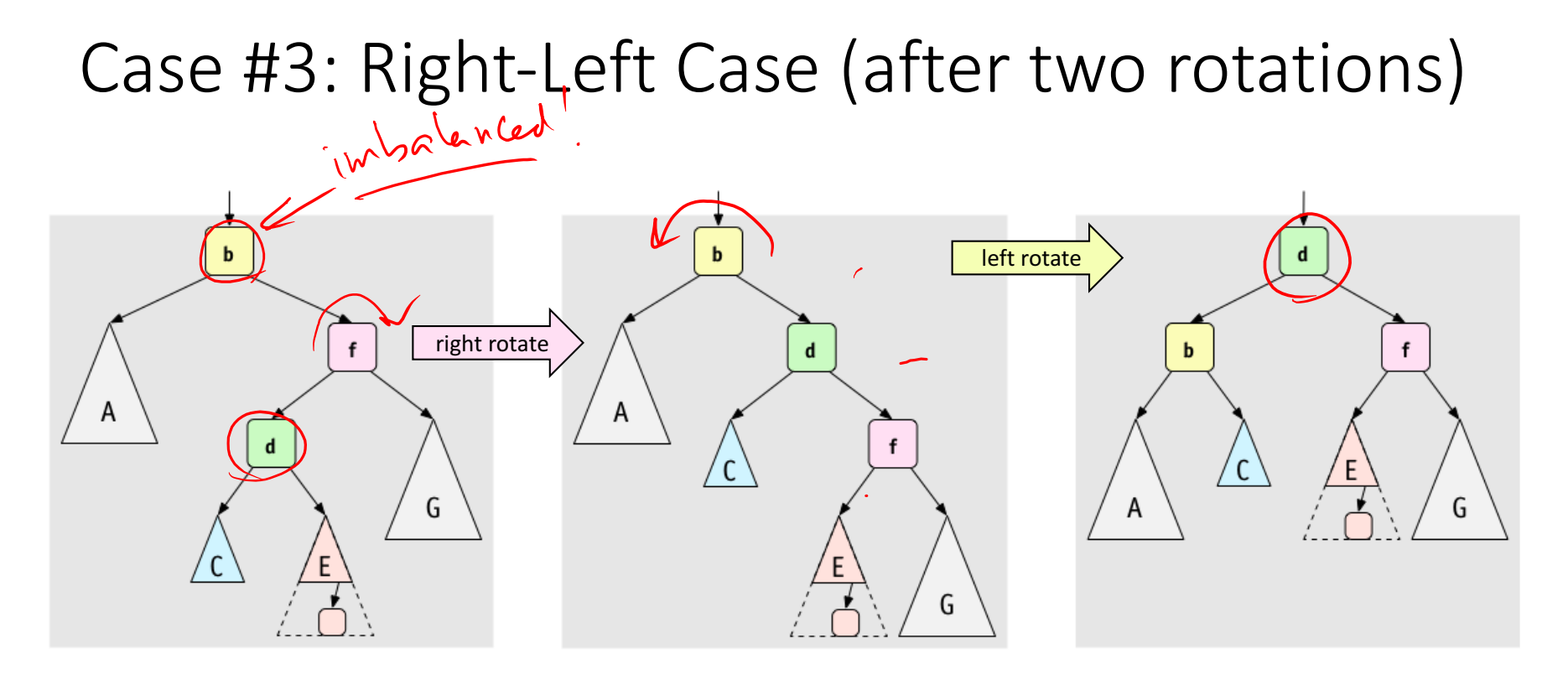

A way to remember it: Move d to grandparent's position. Put everything else in their only legal positions for a BST.

Practice time! Example of Case #4

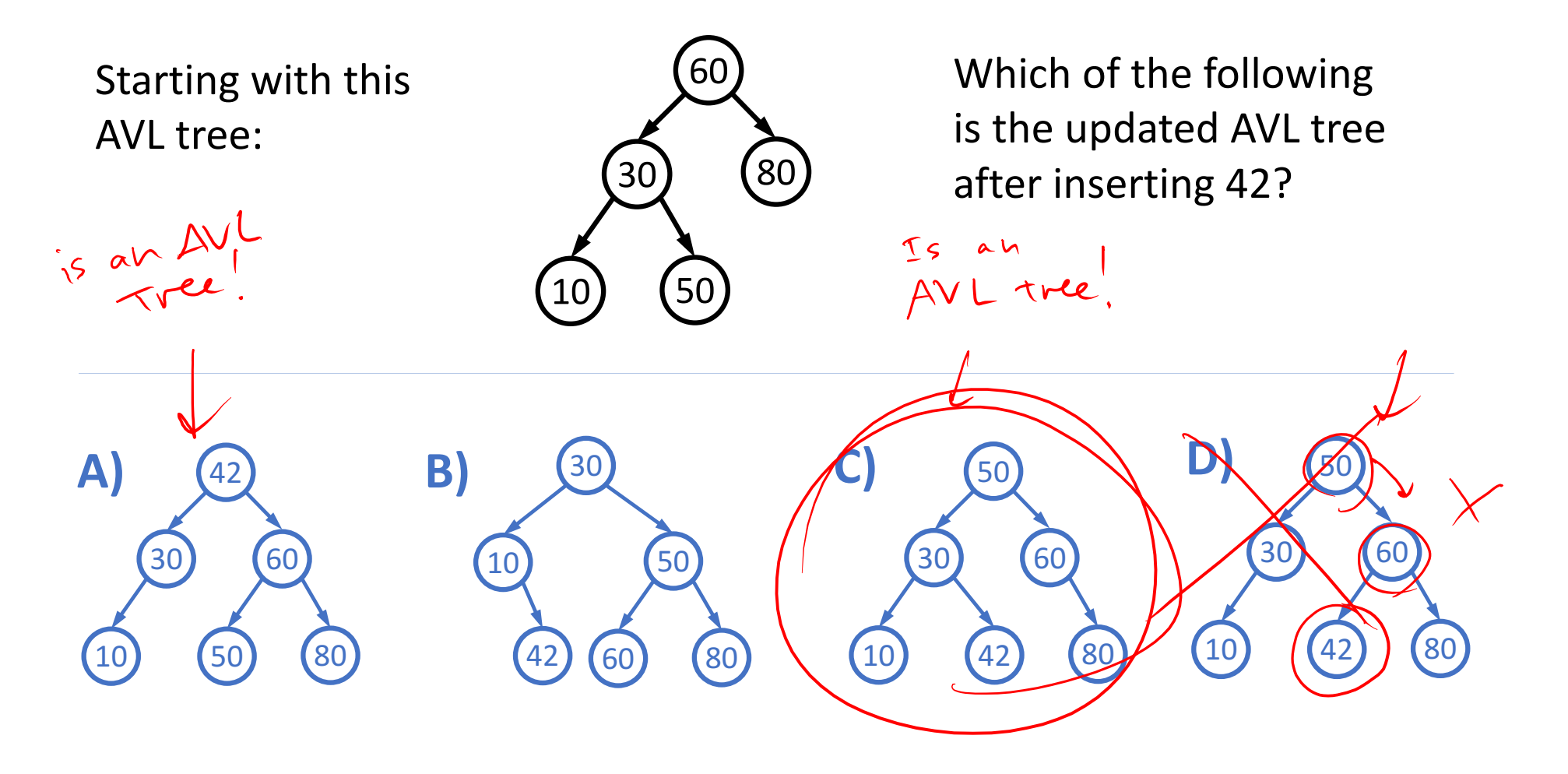

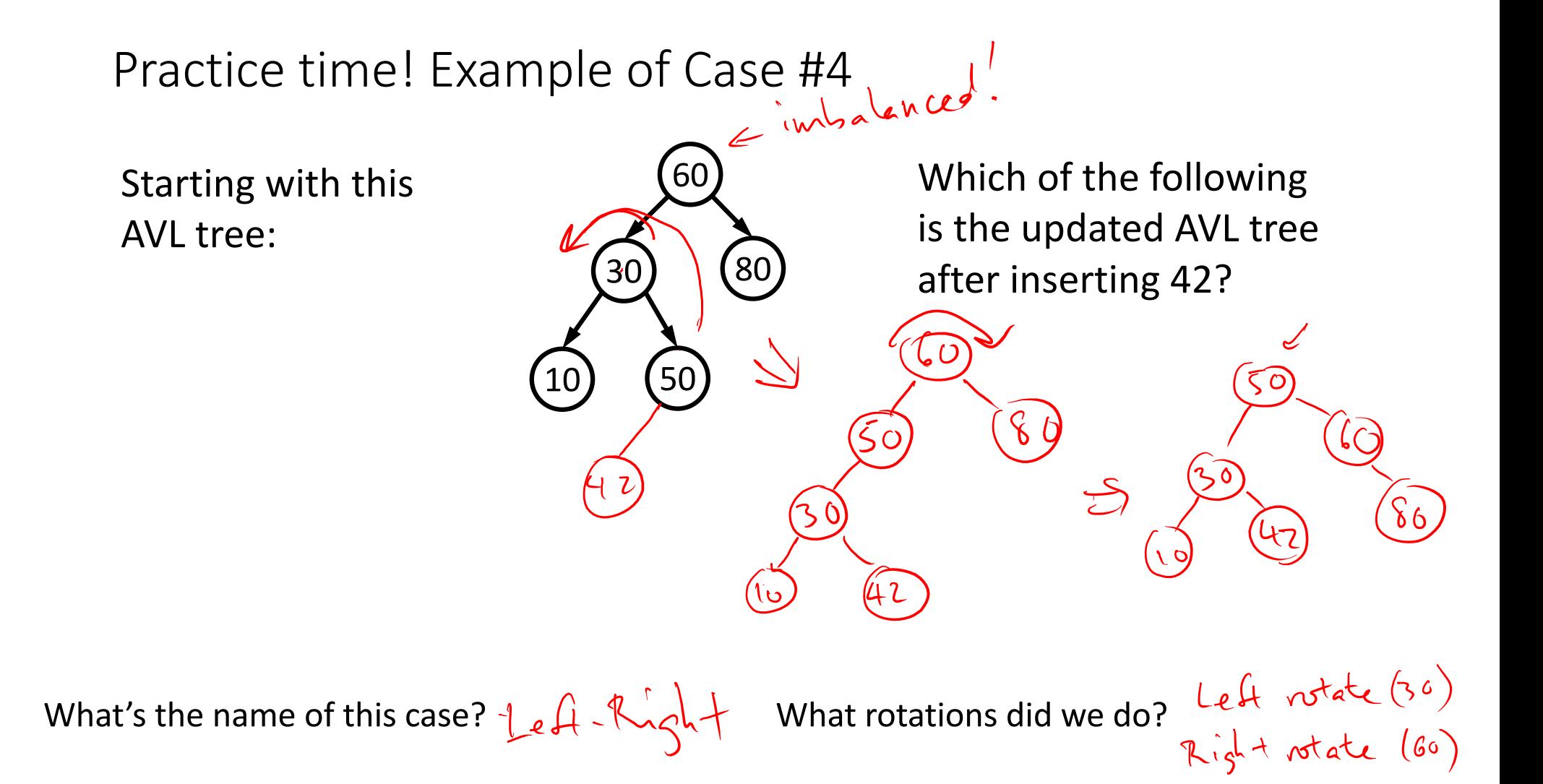

#### Insert, summarized

- Insert as in our generic BST
- Check back up path for imbalance, which will be  $\&$  of 4 cases:
	- Node's left-left grandchild is too tall
	- Node's left-right grandchild is too tall
	- Node's right-left grandchild is too tall
	- Node's right-right grandchild is too tall
- 
- Only one case occurs because tree was balanced before insert
- After the appropriate single or double rotation, the smallest-unbalanced subtree has the same height as before the insertion
	- So all ancestors are now balanced

### AVL Tree Efficiency

- Worst-case complexity of <code>find:  $\mathcal{O}(\mu_{\mathfrak{S}}^{\mathfrak{S}})$ </sup></code> • Worst-case complexity of insert:  $U(\omega_{S}n)$ <br>  $-U(\omega_{S}n)$  -  $C^{\omega}_{S}$  find there to insert  $2$ <br>  $-U(\omega_{S}n)$  to due rotation
- Worst-case complexity of buildTree:  $\bigcirc$   $(n \not \downarrow \omega_{\mathcal{G}} \mathsf{h})$

Takes some more rotation action to handle delete...<br>( in st courried in this course)

# Pros and Cons of AVL Trees

Arguments for AVL trees:

- 1. All operations logarithmic worst-case because trees are *always* balanced
- 2. Height balancing adds no more than a constant factor to the speed of insert and delete

Arguments against AVL trees:

- 1. Difficult to program & debug [but done once in a library!]
- 2. More space for height field
- 3. Asymptotically faster but rebalancing takes a little time
- 4. If *amortized* logarithmic time is enough, use splay trees (also in the text, not covered in this class)

# Lots of cool Self-Balancing BSTs out there!

Popular self-balancing BSTs include:

- AVL tree
- Splay tree
- 2-3 tree
- AA tree
- Red-black tree
- Scapegoat tree
- Treap

(Not covered in this class, but several are in the textbook and all of them are online!)

(From https://en.wikipedia.org/wiki/Self-balancing binary search tree#Implementations)

# Wrapping Up: Hash Table vs BST Dictionary

Hash Table advantages:<br>Average  $\Theta(\cdot)$  find, insert, de lete

**BST** advantages:

- Can get keys in sorted order without much extra effort
- Same for ordering statistics, finding closest elements, range queries
- Easier to implement if don't have hash function (which are hard!).
- Can guarantee O(log n) *worst-case* time, whereas hash tables are O(1) *average* time.

# Priority Queue ADT

Like a Queue, but with priorities for each element.

# An Introductory Example...

Gill Bates, the CEO of the software company Millisoft,

built a robot secretary to manage her hundreds of emails.

During the day, Bates only wants to look at a few emails every now and then so she can stay focused.

The robot secretary sends her the most important emails each time. To do so, he assigns each email a *priority* when he gets them and only sends Bates the *highest priority* emails upon request.

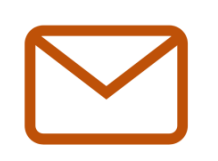

All of your computer servers are on fire! **Priority:**

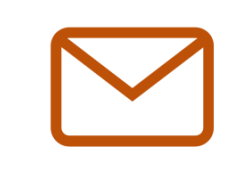

Here's a reminder for our meeting in 2 months. **Priority:**

# Priority Queue ADT

#### A **priority queue** holds *compare-able data*

- Like dictionaries, we need to *compare items*
	- Given *x* and *y*, is *x* less than, equal to, or greater than *y*

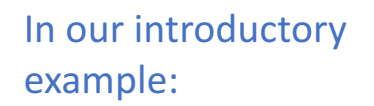

Item

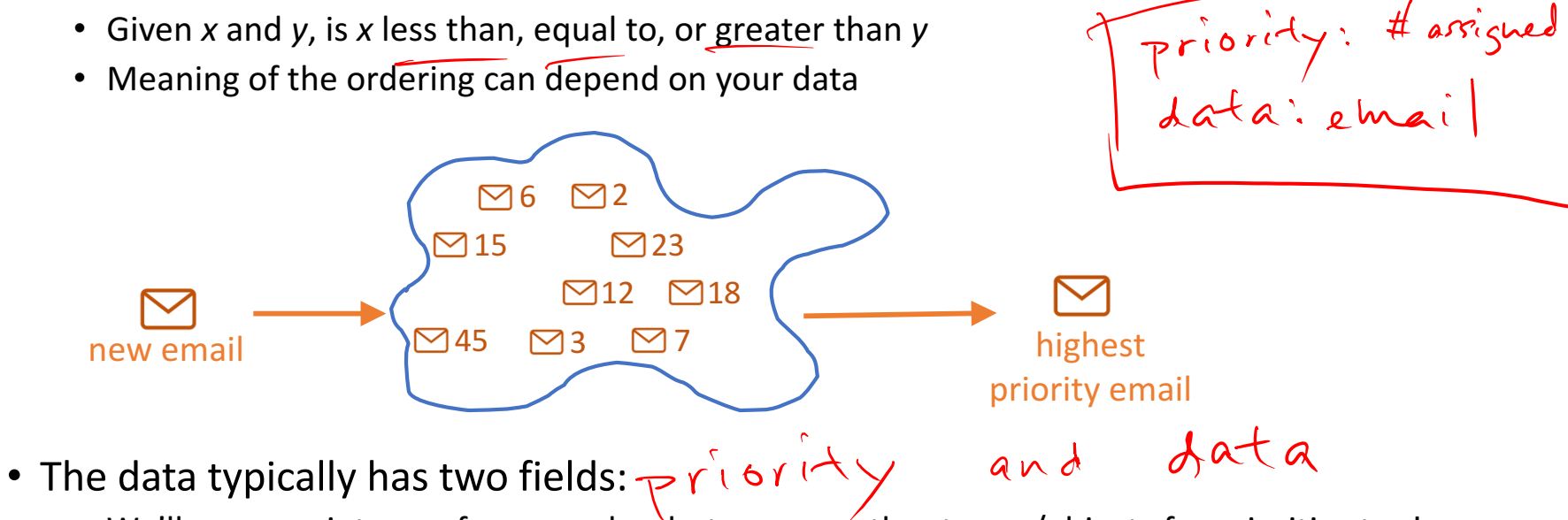

• We'll now use integers for examples, but can use other types /objects for priorities too!

# Priority Queue ADT

Meaning:

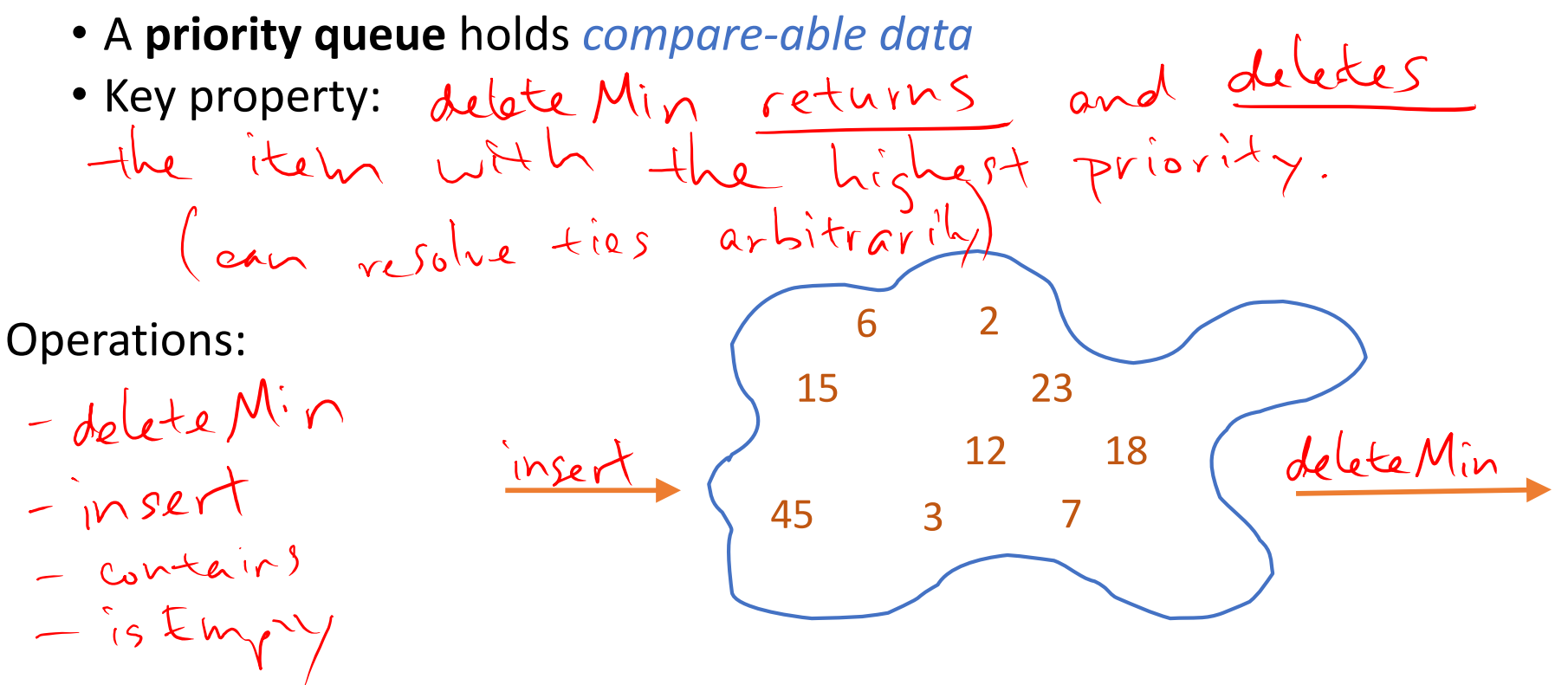

## Priority Queue: Example

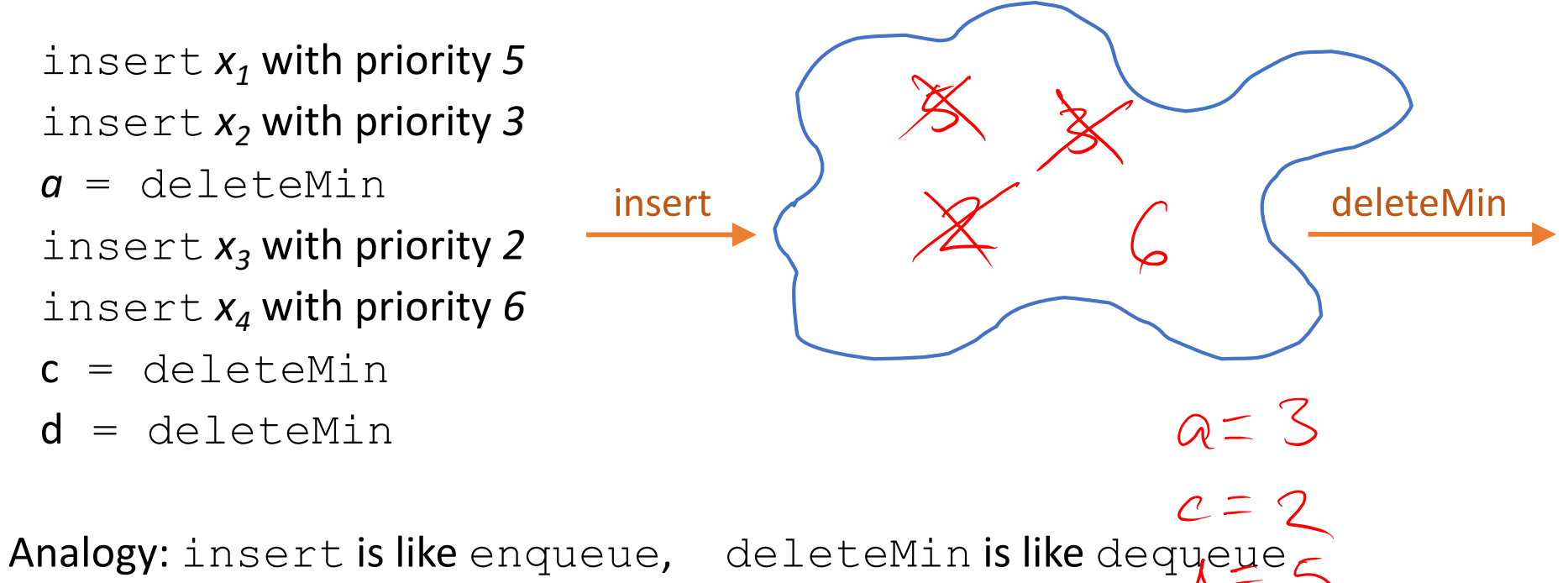

But the whole point is to use priorities instead of FIFO